## SAP ABAP table CRMC\_ACT\_COMPLET {Default Values for Activity Completion Level}

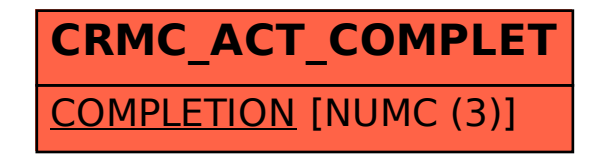